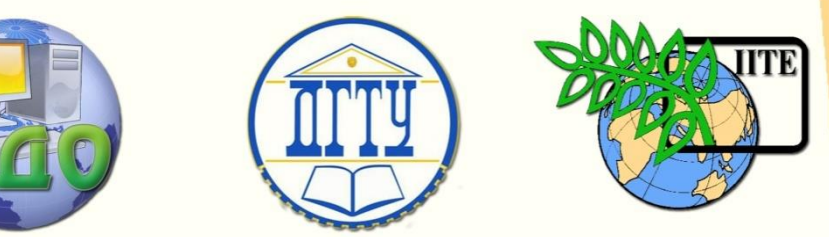

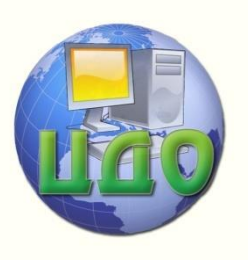

ДОНСКОЙ ГОСУДАРСТВЕННЫЙ ТЕХНИЧЕСКИЙ УНИВЕРСИТЕТ

УПРАВЛЕНИЕ ДИСТАНЦИОННОГО ОБУЧЕНИЯ И ПОВЫШЕНИЯ КВАЛИФИКАЦИИ

Кафедра «Экономика и менеджмент в машиностроении»

# **МЕТОДИЧЕСКИЕ УКАЗАНИЯ** по дисциплине

# **«Методы анализа временных рядов»**

Авторы Борисова Л.В., Городнянская А.С., Борисов В.А., Борисова Д.В., Сербулова Н.М.

Ростов-на-Дону, 2014

Управление дистанционного обучения и повышения и повышения и повышения квалификации и повышения квалификации и

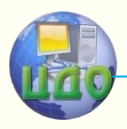

Методы анализа временных рядов

# **Аннотация**

Методические указания предназначены для студентов специальности 080100 очной формы обучения.

# **Авторы**

д.т.н., проф. БОРИСОВА Людмила Викторовна, ассистент ГОРОДНЯНСКАЯ Анастасия Сергеевна, ассистент БОРИСОВ Вячеслав Александрович, ассистент БОРИСОВА Дина Владимировна, к.т.н., доц. СЕРБУЛОВА Наталья Михайловна

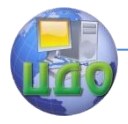

# **Оглавление**

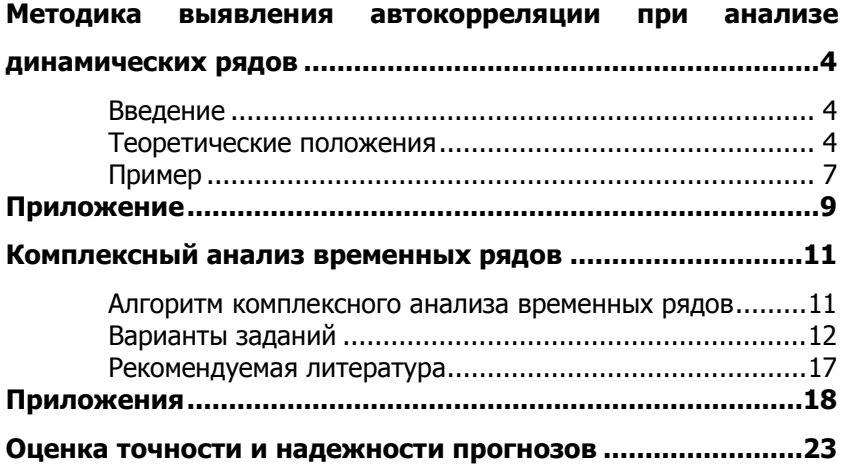

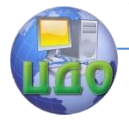

#### Методы анализа временных рядов

# <span id="page-3-0"></span>МЕТОДИКА ВЫЯВЛЕНИЯ АВТОКОРРЕЛЯЦИИ ПРИ АНАЛИЗЕ ДИНАМИЧЕСКИХ РЯДОВ

# **ВВЕДЕНИЕ**

<span id="page-3-1"></span>Метод наименьших квадратов, используемый в регрессионном анализе для определения коэффициентов регрессии, основывается на предпосылке независимости друг от друга отдельных наблюдений одной и той же переменной. В динамических же рядах существует еще и автокорреляция. Поэтому величина коэффициентов регрессии, полученных по способу наименьших квадратов, не имеет нужных статистических свойств. Наличие автокорреляции приводит к искажению средних квадратических ошибок коэффициентов регрессии, что в свою очередь затрудняет построение доверительных интервалов по ним и проверку их значимости по соответствующим критериям. Автокорреляция также может привести к сокрашению числа наблюдений ввиду невозможности потерять показатели одного и того же объекта за ряд лет, поскольку наблюдение одного объекта за десять лет качественно отличается от наблюдений десяти объектов за одно и то же время. Возникает автокорреляция и в отклонениях от трендов, а также в случайных остатках уравнений регрессии, построенных по многомерным рядам динамики.

### Теоретические положения

<span id="page-3-2"></span>Автокорреляция - это наличие сильной корреляционной зависимости между последовательными уровнями временного ряда.

Автокорреляция может быть следствием следующих причин•

• Не учтен в модели существенный фактор, при этом его влияние отражается на величине отклонений, которые в этом случае показывают закономерность в изменении, связанную с изменением неучтенного фактора.

• В модели не учитывается несколько факторов, влияние каждого из которых в отдельности не существенно, но при совпадении изменений этих факторов по направлению и по фазе в отклонениях может возникнуть автокорреляция.

• Автокорреляция в отклонениях может появиться в случае,

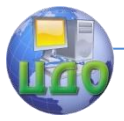

#### Методы анализа временных рядов

когда неправильно выбрана форма связи между у и х.

• Неверно выбран порядок авторегрессионой модели.

• Вследствие специфичности внутренней структуры случайного компонента.

Прежде чем делать вывод о тесноте связи между рассматриваемыми рядами динамики, необходимо проверить наличие автокорреляции в них, чтобы оценить степень зависимости между соседними уровнями временного ряда.

Наличие автокорреляции устанавливается с помощью коэффициента автокорреляции, который определяется на основе формулы коэффициента корреляции для парной (линейной) связи между уровнями исходного ряда и того же ряда, но сдвинутого на т шагов во времени:

$$
r_a = \frac{y_t \cdot y_{t+1} - y_t \cdot y_{t+1}}{\sigma_{y_t} \cdot \sigma_{y_{t+1}}},
$$

где:

y<sub>t</sub> - эмпирические значения уровней ряда;

 $y_{t+1}$  - эмпирические значения уровней, сдвинутые на один период времени ( $\tau = 1$ ).

Возникает проблема заполнения последнего уровня ряда. В данном случае возможно следующее:

Если значение последнего уровня мало отличается от первого, то чтобы ряд не укорачивался, его можно условно дополнить  $y_{t+1} = y_t$ . Тогда

$$
y_t = y_{t+1}
$$

$$
\sigma_{_{\mathcal{Y}_t}}=\sigma_{_{\mathcal{Y}_{t+1}}}
$$

И коэффициент автокорреляции будет равен:

$$
r_a = \frac{\overline{y_t \cdot y_{t+1}} - (\overline{y_t})^2}{\sigma_{y_t}^2}
$$

или

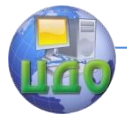

Методы анализа временных рядов

$$
r_a = \frac{\sum y_t \cdot y_{t+1} - n(\overline{y_t})^2}{\sum y_t^2 - n(\overline{y_t})},
$$

где:

$$
\overline{x_i \cdot x_{i+1}} = \frac{\sum x_i \cdot x_{i+1}}{n}
$$

$$
\overline{x_i} = \frac{\sum x_i}{n}
$$

$$
\sigma_{x_i}^2 = \frac{\sum x_i^2}{n} - (\overline{x_i})^2
$$

Затем аналогично рассчитывается коэффициент автокорреляции для всех временных рядов, входящих в связный.

Если  $r_a > r_{a \kappa D}$  при заданном уровне значимости а и n, то в исходном временном ряду существует автокорреляция, в противном случае она отсутствует.

Последовательность значений коэффициентов автокорреляции г<sub>т</sub>, вычисленных при т = 1, 2, ..., l, называют **автокорре**ляционной функцией. Эта функция дает представление о внутренней структуре изучаемого экономического явления.

Для проверки автокорреляции в уровнях ряда также используется и критерий Дарбина-Уотсона. Гипотеза о наличии автокорреляции проверяется с помощью случайной величины:

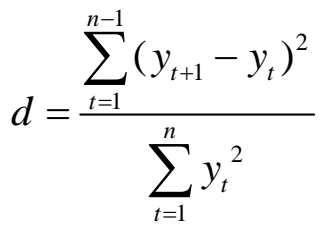

 $0 \leq d \leq 4$ .

Если автокорреляции в ряду нет, то значения критерия d колеблются вокруг 2.

Эмпирическое значение d сравнивается с табличным значе-

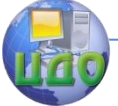

#### Методы анализа временных рядов

нием.

В таблице есть два значения критерия –  $d_1$  и  $d_2$ , у и п, где: d<sub>1</sub> и d<sub>2</sub>-нижняя и верхняя границы теоретических значений: у -число факторов в модели: п-число членов временного ряда.

Если 1)  $d < d_1 - B$  ряду есть автокорреляция; 2)  $d > d_2$  - автокорреляции нет;

3)  $d_1$  ≤  $d$  ≤  $d_2$ - необходимо дальше исследовать автокорреляцию.

Если в рядах динамики имеется автокорреляция, то оценки коэффициентов регрессии, полученные методом наименьших квадратов, будут несмещенными, но неэффективными, так как наличие автокорреляции увеличивает дисперсии коэффициентов регрессии. Это затрудняет построение доверительных интервалов для коэффициентов регрессии и проверку их значимости.

Из этого следует сделать вывод, что прежде чем проводить коррелляционно-регрессионый анализ временных рядов, необходимо исключить из исследуемых рядов автокорреляцию.

## Пример

<span id="page-6-0"></span>Осуществите проверку ряда на автокорреляцию на основе критерия Дарбина-Уотсона.

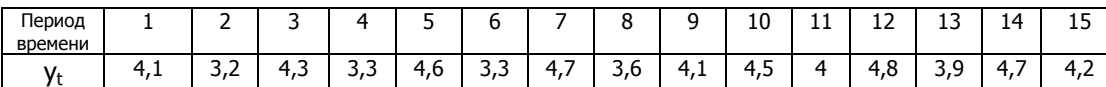

Решение

Для проверки автокорреляции на основе критерия Дарбина-Уотсона в уровнях ряда выдвигается гипотеза о наличии автокорреляции, которая проверяется с помощью случайной величины d.

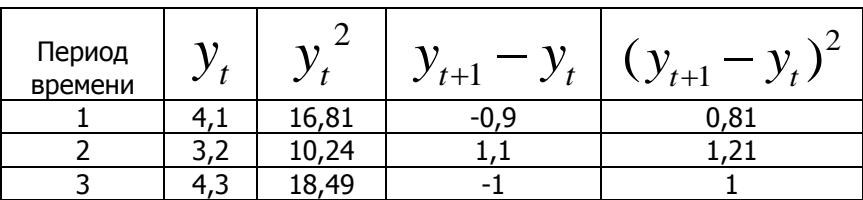

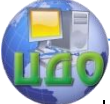

#### Методы анализа временных рядов

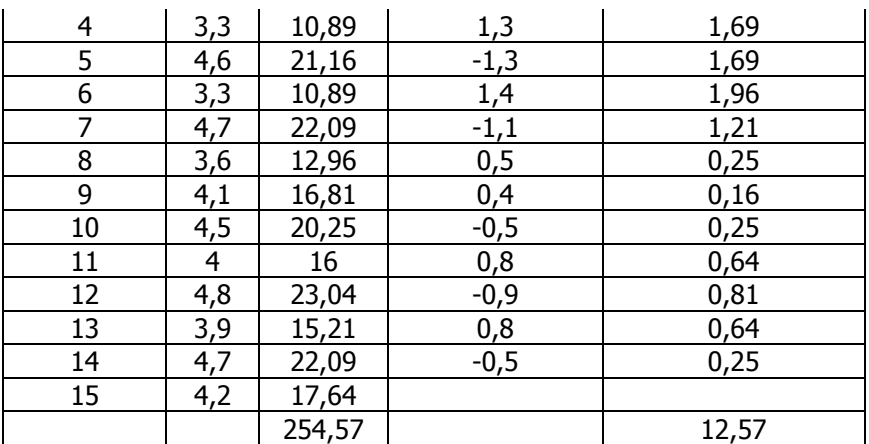

$$
d = \frac{\sum_{t=1}^{n-1} (y_{t+1} - y_t)^2}{\sum_{t=1}^{n} y_t^2} = 12,57/254,57=0,049
$$

Полученное значение d сравнивается с табличным значением (см. Приложение).

 $d_1=1,08$ ,  $d_2=1,36$  =>  $d < d_1$ , что говорит о наличии автокорреляции в данном ряду.

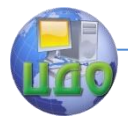

# **ПРИЛОЖЕНИЕ**

## <span id="page-8-0"></span>**Распределение критерия Дарбина-Уотсона для положительной автокорреляции**

**(для 5%-ного уровня значимости)**

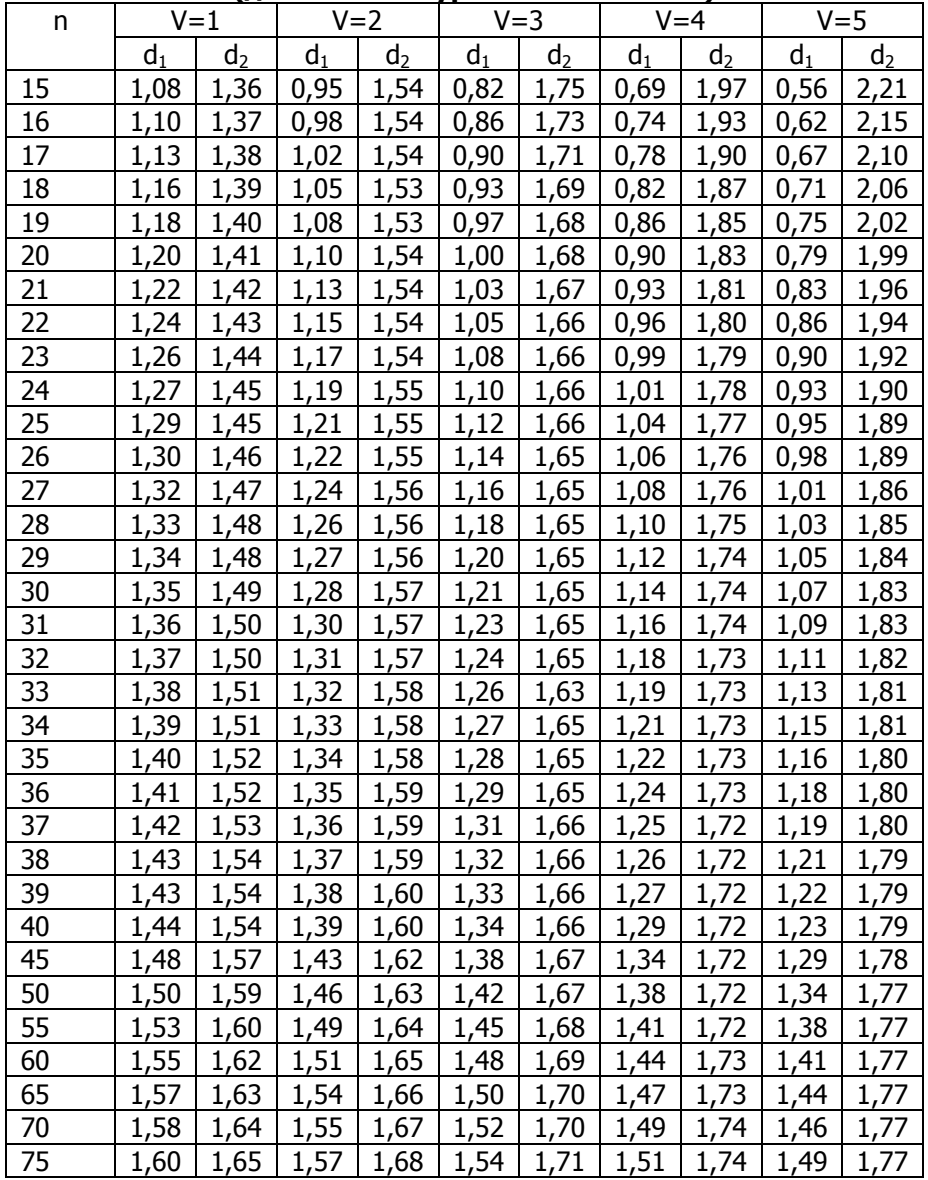

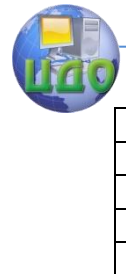

#### Методы анализа временных рядов

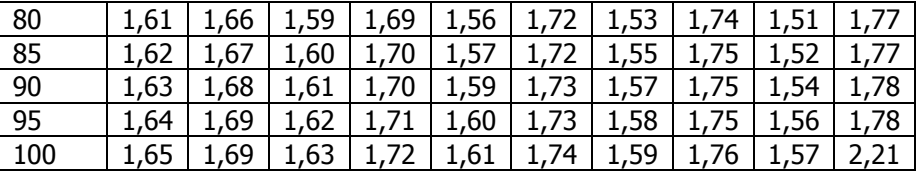

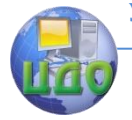

#### Методы анализа временных рядов

# <span id="page-10-0"></span>**КОМПЛЕКСНЫЙ АНАЛИЗ ВРЕМЕННЫХ РЯДОВ**

# <span id="page-10-1"></span>АЛГОРИТМ КОМПЛЕКСНОГО АНАЛИЗА ВРЕМЕННЫХ **РЯДОВ**

Проведите комплексное статистическое исследование социально-экономических явлений и процессов с помощью корреляционно-регрессионного анализа и методики анализа временных рядов.

Для анализа рядов динамики, представленных в таблицах варианта задания, определите:

1. Показатели интенсивности изменения уровней динамических рядов - базисные и цепные, полученные данные представьте в таблице расчетных данных.

2. Средние показатели рядов динамики.

3. Определите 3-х членные скользящие средние и 4-х членные скользящие средние.

4. Изобразите динамику изучаемого процесса на графике, сделайте выводы (эмпирические, 3-х и 4-х членные скользящие средние).

5. Осуществите проверку ряда на автокорреляцию на основе критерия Дарбина-Уотсона. (см. Приложения

6. Выявите основную тенденцию ряда, аппроксимировав изменение изучаемого явления линейным уравнением и двумя нелинейными и определите теоретические значения, выравненные по этим моделям (см. Приложения).

7. Проверьте надежность полученных уравнений с помошью **F-критерия Фишера (см. Приложения).** 

8. Определите ошибки аппроксимации для трех регрессионных моделей.

9. Оцените колеблемость изучаемого показателя и постройте доверительный интервал, приняв значение критерия Стьюдента t=2 (см. Приложения).

10. Изобразите динамику временных рядов на графике по фактическим (эмпирическим) и теоретическим данным (по трем моделям), сделайте выводы.

11. Используя наиболее адекватное теоретическое уравнение, определите прогнозные оценки на семь будущих периода и обозначьте их на графике. Сведите данные в таблицу:

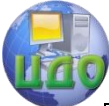

#### Методы анализа временных рядов

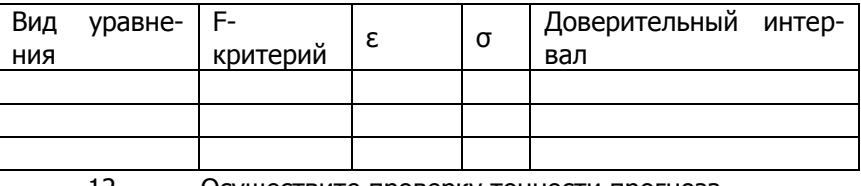

12. Осуществите проверку точности прогноза.

## **Варианты заданий**

<span id="page-11-0"></span>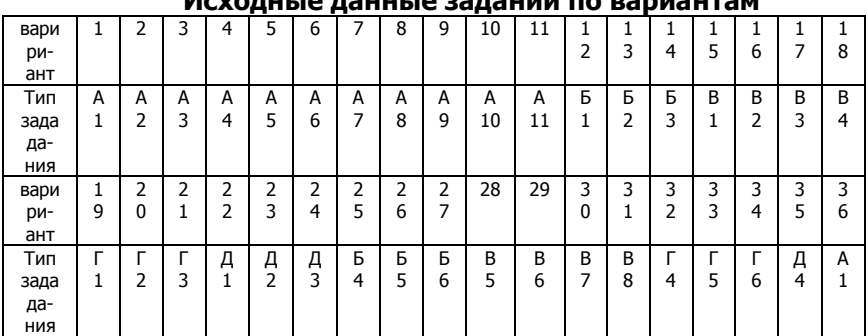

# **Исходные данные заданий по вариантам**

**Примечание:** В соответствии с вариантом выберите по таблице тип задания и выполните комплексное обследование в соответствии с алгоритмом

**Задание А.** На основе предоставленных в таблице данных определить тенденцию изменения показателей во времени и сделать анализ по алгоритму задания.

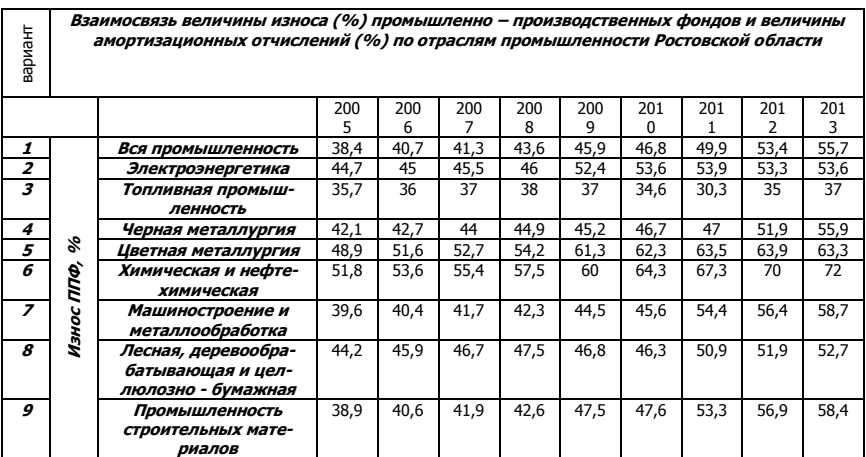

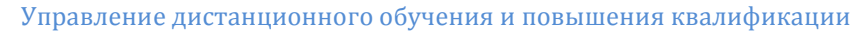

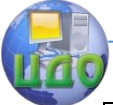

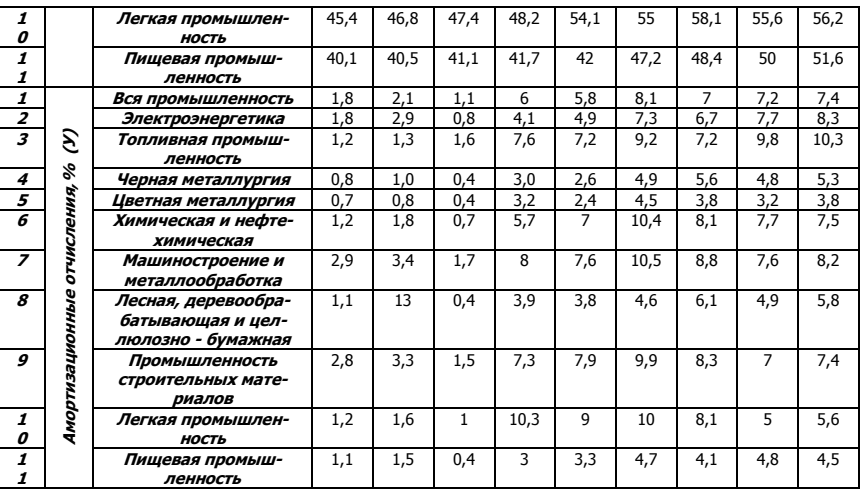

**Задание Б** Организация стран – экспортеров нефти предприняла попытки контроля над ценами на сырую нефть с 1994г. Определите тенденцию изменения во времени бензина и сырой нефти и представьте анализ временного ряда в соответствии с алгоритмом

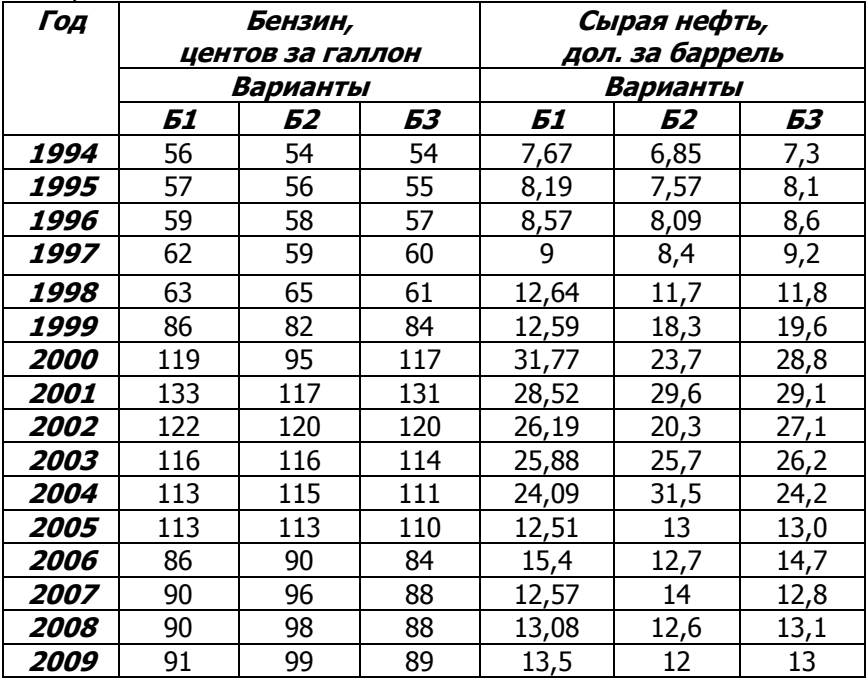

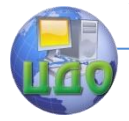

**Задание В** На основе данных предприятия о реализованной продукции и накладных расходов на реализацию, необходимо определить тенденцию изменения показателей во времени и сделать анализ по алгоритму задания

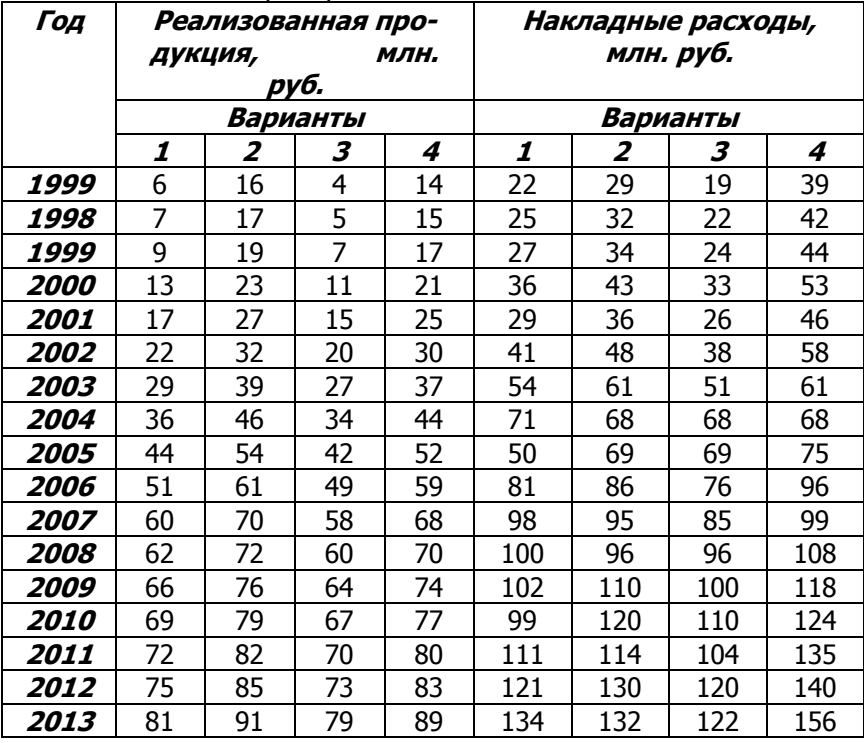

**Задание Г** На основе предоставленных в таблице данных определить тенденцию изменения показателей во времени и сделать анализ по алгоритму задания

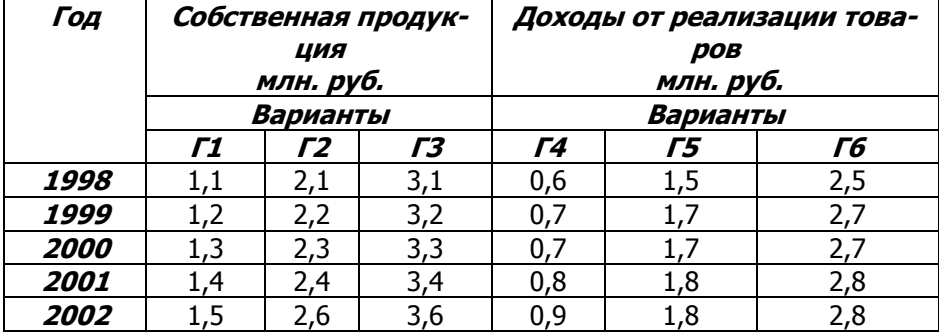

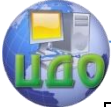

#### Методы анализа временных рядов

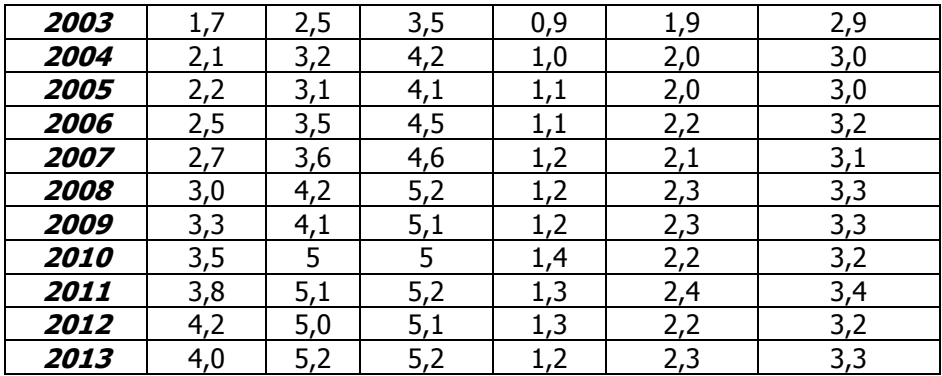

#### **Задание Д**

**Д.1**. По данным таблицы, характеризующих деятельность одного из банков Японии, выявите тенденцию изменения во времени величины суммарных активов и выполните анализ по алгоритму задания.

**Д.2**. По данным таблицы, характеризующих деятельность одного из банков Японии, выявите тенденцию изменения во времени объемов вложений акционеров и выполните анализ по алгоритму задания.

**Д.3**. По данным таблицы, характеризующих деятельность одного из банков Японии, выявите тенденцию изменения во времени депозитов и выполните анализ по алгоритму задания.

**Д.4** По данным таблицы, характеризующих деятельность одного из банков Японии, выявите тенденцию изменения во времени чистого дохода и выполните анализ по алгоритму задания.

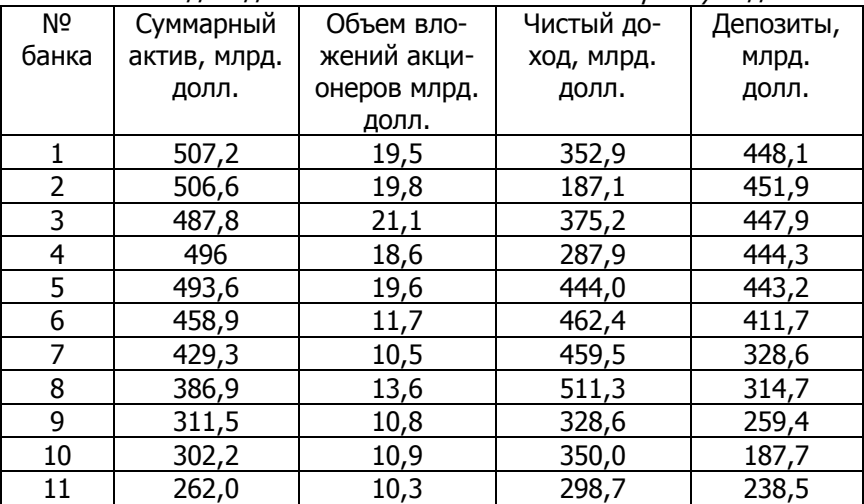

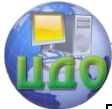

#### Методы анализа временных рядов

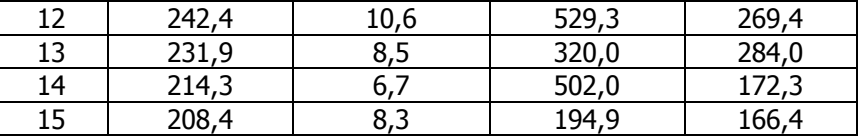

**Задание Е.** На основании эмпирических данных, характеризующих изменение производства промышленной продукции в Ростовской области, выявите временную тенденцию и выполните анализ по алгоритму задания.

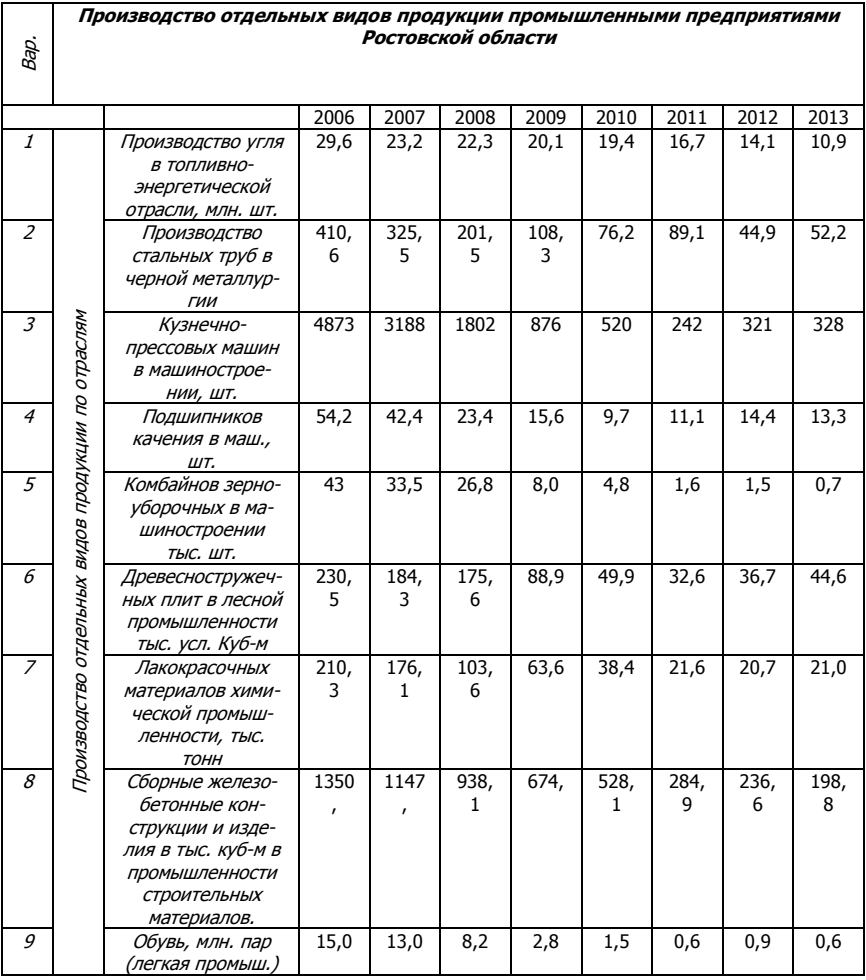

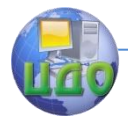

Методы анализа временных рядов

## **Рекомендуемая литература**

<span id="page-16-0"></span>1. Практикум по теории статистики: [учебное пособие для экономических специальностей вузов] / Р. А. Шмойлова, В. Г. Минашкин, Н. А. Садовникова ; под ред. Р. А. Шмойловой. - 3-е изд. - Москва : Финансы и статистика, 2014. – 414 с.

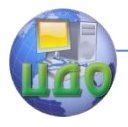

# **ПРИЛОЖЕНИЯ**

#### <span id="page-17-0"></span>Системы линейных уравнений для оценки параметров полиномов по МНК

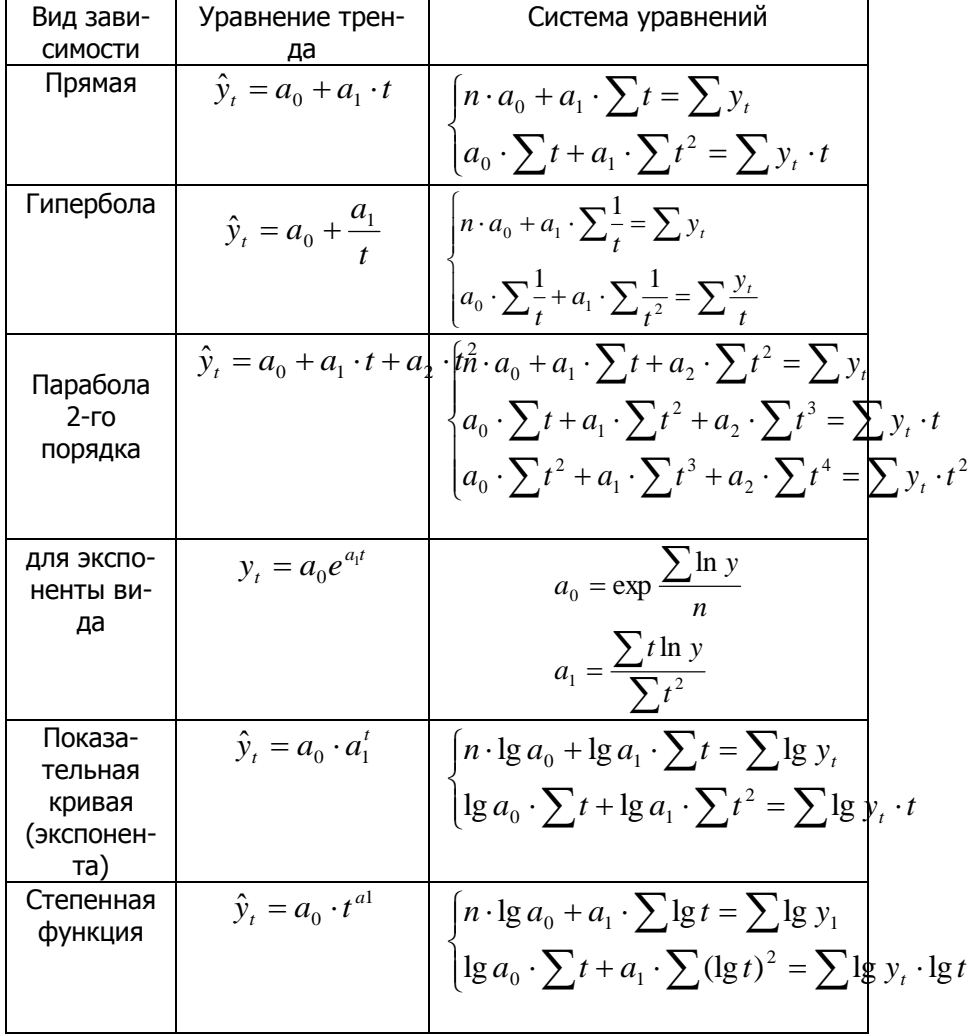

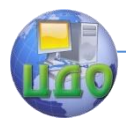

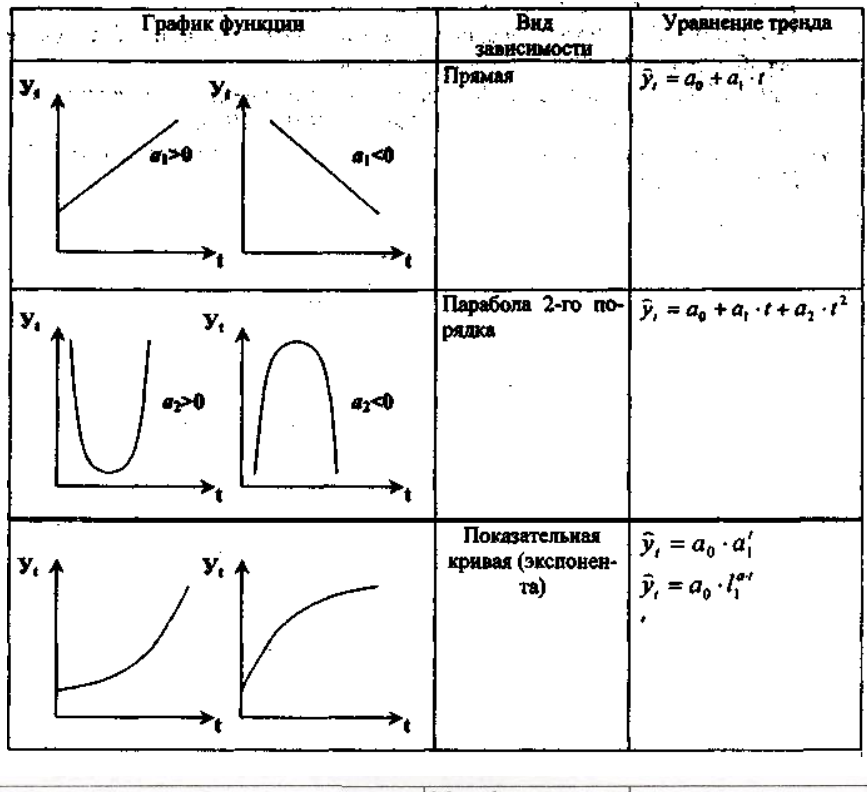

### **Графики линейных и нелинейных уравнений**

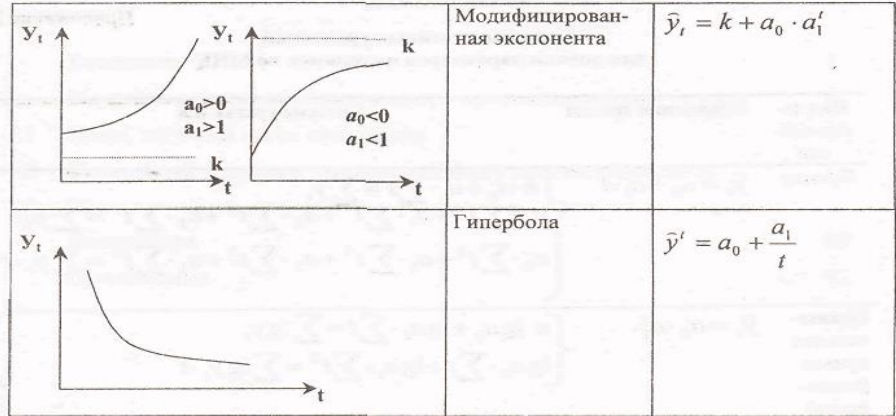

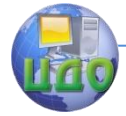

### **Значения zα при 5-%-ном уровне значимости z-критерия Фишера**

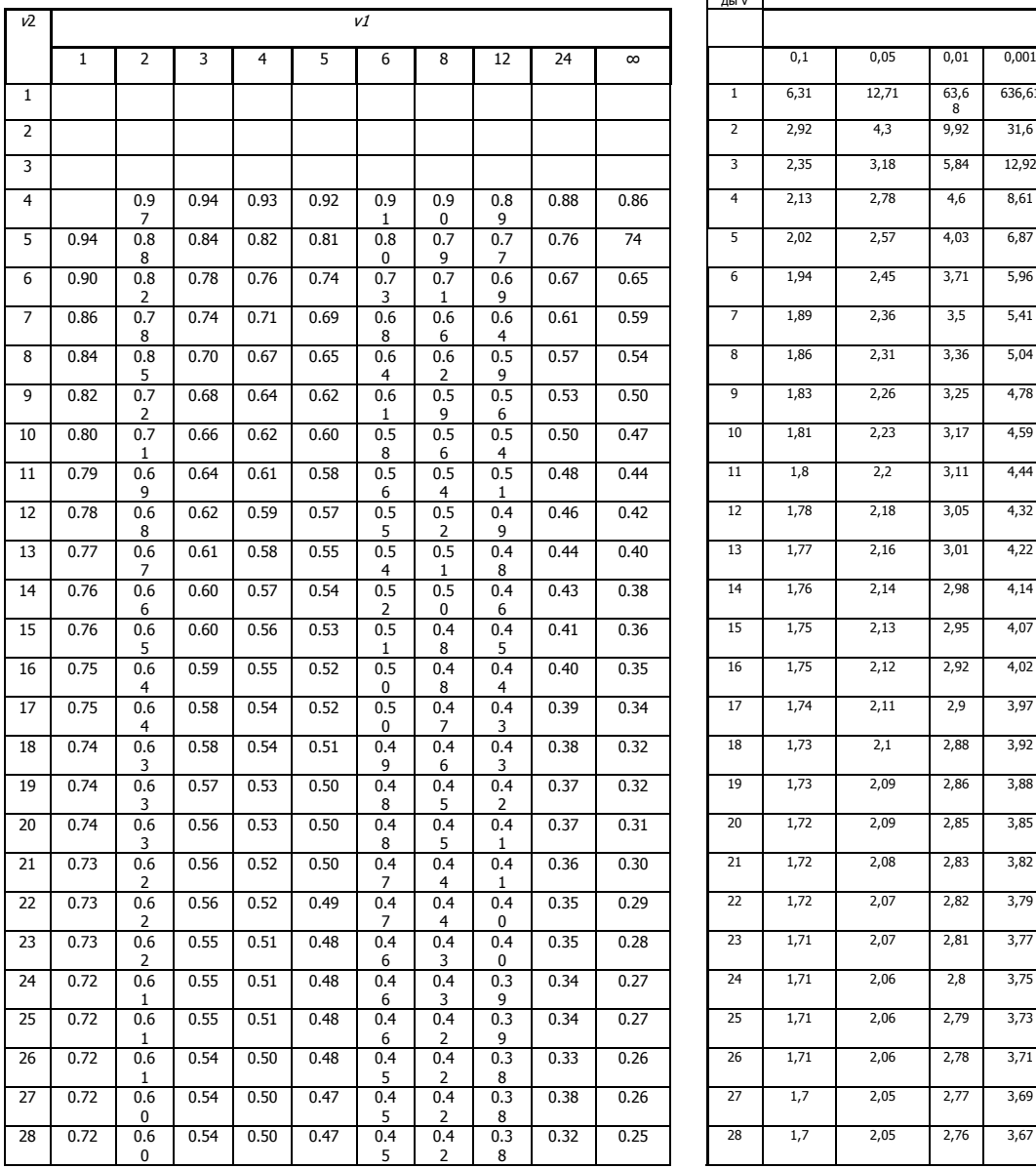

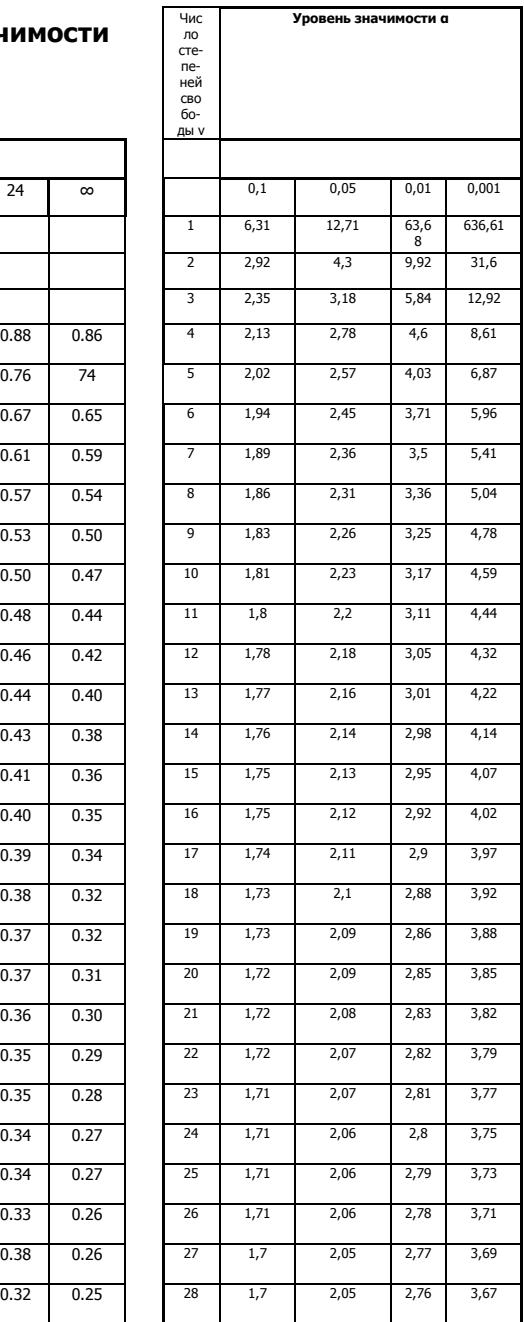

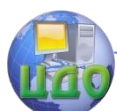

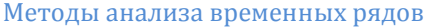

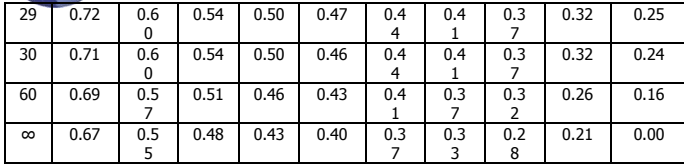

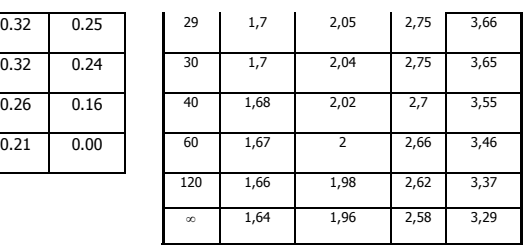

### **Распределение критерия Дарбина-Уотсона для положительной автокорреляции (для 5%-ного уровня значимости)**

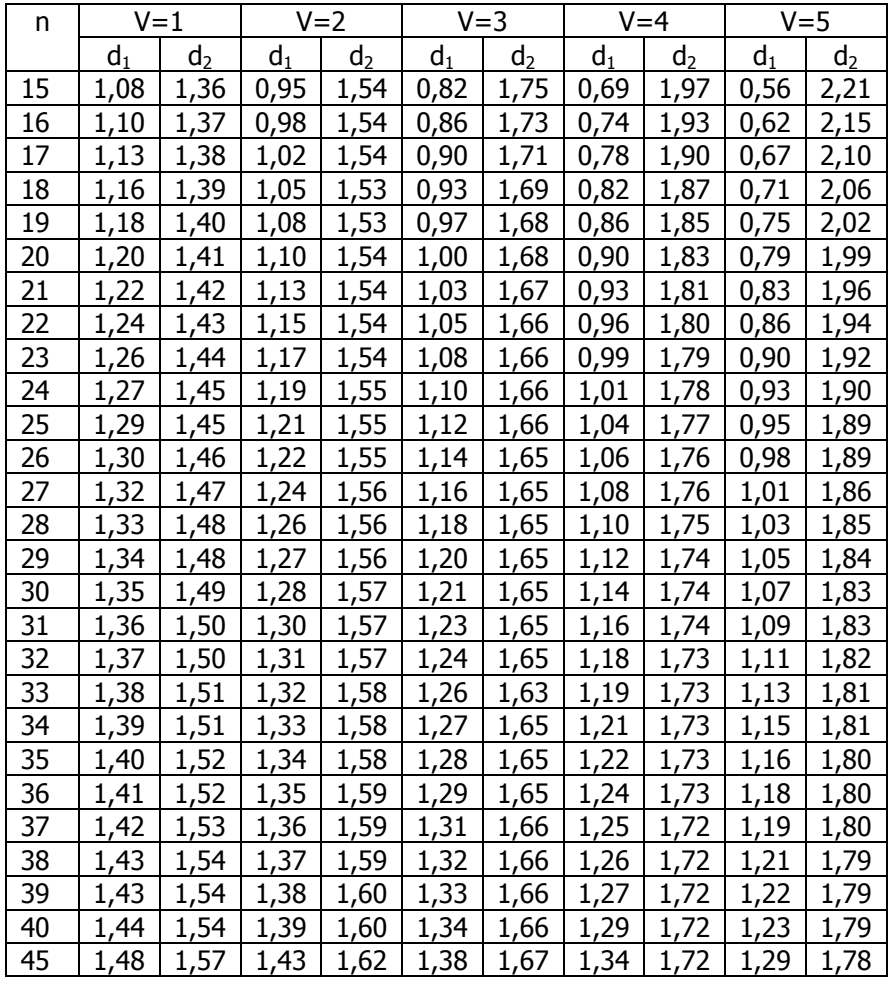

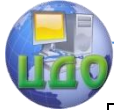

#### Методы анализа временных рядов

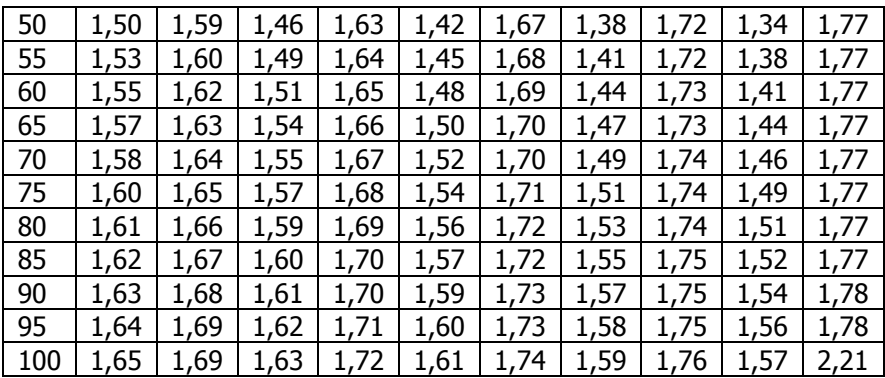

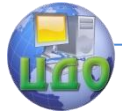

#### Методы анализа временных рядов

# <span id="page-22-0"></span>ОЦЕНКА ТОЧНОСТИ И НАДЕЖНОСТИ ПРОГНОЗОВ

Важным этапом прогнозирования социально-экономических явлений является оценка точности и надежности прогнозов.

Эмпирической мерой точности прогноза, служит величина его ошибки, которая определяется как разность между прогнозными  $(\hat{v}_i^*)$  и фактическими  $(y_t)$  значениями исследуемого показателя. Данный подход возможен только в двух случаях:

а) период упреждения известен, уже закончился, и исследователь располагает необходимыми фактическими значениями прогнозируемого показателя:

б) строится ретроспективный прогноз, то есть рассчитываются прогнозные значения показателя для периода времени, за который уже имеются фактические значения. Это делается с целью проверки разработанной методики прогнозирования.

В данном случае вся имеющаяся информация делится на две части в соотношении 2/3 к 1/3. Одна часть информации (первые 2/3 от исходного временного ряда) служит для оценивания параметров модели прогноза. Вторая часть информации (последняя 1/3 части исходного ряда) служит для реализации оценок прогноза.

Полученные таким образом ретроспективно ошибки прогноза в некоторой степени характеризуют точность предлагаемой и реализуемой методики прогнозирования. Однако величина ошибки ретроспективного прогноза не может в полной мере и окончательно характеризовать используемый метод прогнозирования, так как она рассчитана только для 2/3 имеющихся данных, а не по всему временному ряду.

В случае если, ретроспективное прогнозирование осуществлять по связным и многомерным динамическим рядам, то точность прогноза, соответственно, будет зависеть от точности определения значений факторных признаков, включенных в многофакторную динамическую модель, на всем периоде упреждения. При этом, возможны следующие подходы к прогнозированию по связным временным рядам: можно использовать как фактические, так и прогнозные значения признаков.

Все показатели оценки точности статистических прогнозов условно можно разделить на три группы:

- аналитические;
- сравнительные;
- качественные.

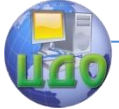

#### Методы анализа временных рядов

Аналитические показатели точности прогноза позволяют количественно определить величину ошибки прогноза. К ним относятся следующие показатели точности прогноза:

**Абсолютная ошибка прогноза**  $(\Delta^*)$  определяется как разность между эмпирическим и прогнозным значениями признака и вычисляется по формуле:

$$
\Delta^* = y_t - \widehat{y}_t^*
$$

где:

у<sub>t</sub> - фактическое значение признака;

 $\widehat{v}^*$  - прогнозное значение признака.

**Относительная ошибка прогноза** (d\*<sub>отн</sub>) может быть определена как отношение абсолютной ошибки прогноза ( $\Delta^*$ ):

- к фактическому значению признака  $(y_t)$ :

$$
d^*_{omu} = \frac{\Delta^*}{y_t} = \frac{|y_t - \hat{y}_t^*|}{y_t} \times 100\%
$$

- к прогнозному значению признака ( $\hat{v}_i^*$ )

$$
d^*_{omn} = \frac{\Delta^*}{y_t} = \frac{\left| y_t - \hat{y}_t^* \right|}{\hat{y}_t^*} \times 100\%
$$

Абсолютная и относительная ошибки прогноза являются оценкой проверки точности единичного прогноза, что снижает их значимость в оценке точности всей прогнозной модели, так как изучаемое социально-экономическое явление подвержено влиянию различных факторов внешнего и внутреннего свойства. Единично удовлетворительный прогноз может быть получен и на базе реализации слабо обусловленной и недостаточно адекватной прогнозной модели и наоборот можно получить большую ошибку прогноза по достаточно хорошо аппроксимирующей модели.

Поэтому на практике иногда определяют не ошибку прогноза, а некоторый коэффициент качества прогноза (К<sub>к</sub>), который показывает соотношение между числом совпавших (с) и общим числом совпавших (с) и несовпавших (н) прогнозов и определяется по формуле:

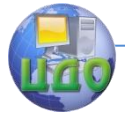

Методы анализа временных рядов

$$
K_{\kappa} = \frac{c}{c + \mu}
$$

Значение  $K_k = 1$  означает, что имеет место полное совпадение значений прогнозных и фактических значений и модель на 100% описывает изучаемое явление. Данный показатель оценивает удовлетворительный вес совпавших прогнозных значений в целом по временному ряду и изменяющегося в пределах от 0 до  $1.$ 

Следовательно, оценку точности получаемых прогнозных моделей целесообразно проводить по совокупности сопоставлений прогнозных и фактических значений изучаемых признаков.

Средним показателем точности прогноза является средняя абсолютная ошибка прогноза  $(\overline{\Delta}^*)$ , которая определяется как средняя арифметическая простая из абсолютных ошибок прогноза по формуле вида:

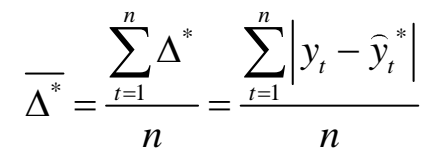

где:

n - длина временного ряда.

Средняя абсолютная ошибка прогноза показывает обобшенную характеристику степени отклонения фактических и прогнозных значений признака и имеет ту же размерность, что и размерность изучаемого признака.

Для оценки точности прогноза используется средняя квадратическая ошибка прогноза, определяемая по формуле:

$$
\delta_{\text{om}} = \sqrt{\frac{\sum_{t=1}^{n} (y_t - \widehat{y}_t^*)^2}{n}}
$$

Размерность средней квадратической ошибки прогноза также соответствует размерности изучаемого признака. Между средней абсолютной и средней квадратической ошибками прогноза существует следующее примерное соотношение:

$$
\delta_{\text{om}}=1,25\overrightarrow{\Delta}
$$

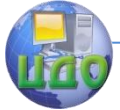

#### Методы анализа временных рядов

Недостатками средней абсолютной и средней квадратической ошибок прогноза является их существенная зависимость от масштаба измерения уровней изучаемых социальноэкономических явлений.

Поэтому на практике в качестве характеристики точности прогноза определяют среднюю ошибку аппроксимации, которая выражается в процентах относительно фактических значений признака, и определяется по формуле вида:

$$
\overline{\varepsilon}^* = \frac{1}{n} \sum_{t=1}^n \frac{\left| y_t - \hat{y}_t^* \right|}{y_t} \times 100\%
$$

Данный показатель является относительным показателем точности прогноза и не отражает размерность изучаемых признаков, выражается в процентах и на практике используется для сравнения точности прогнозов полученных как по различным моделям, так и по различным объектам. Интерпретация оценки точности прогноза на основе данного показателя представлена в следующей таблице:

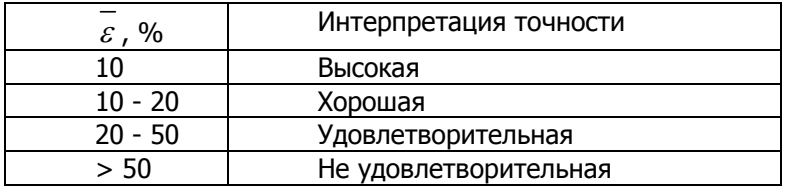

В качестве сравнительного показателя точности прогноза используется коэффициент корреляции между прогнозными и фактическими значениями признака, который определяется по формуле:

$$
R = \frac{\frac{1}{n}\sum_{t=1}^{n}(\widehat{y}_{t}^{*} - \overline{\widehat{y}}_{t}^{*}) \times (y_{t} - \overline{y})}{\sqrt{\frac{1}{n}\sum_{t=1}^{n}(\widehat{y}_{t}^{*} - \overline{\widehat{y}}_{t}^{*})^{2} \times \frac{1}{n}\sum_{t=1}^{n}(y_{t} - \overline{y})^{2}}},
$$

где:

 $\mathcal{Y}_{t}$  - средний уровень ряда динамики прогнозных оценок.

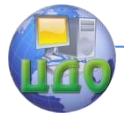

Используя данный коэффициент в оценке точности прогноза следует помнить, что коэффициент парной корреляции в силу своей сушности отражает линейное соотношение коррелируемых величин и характеризует лишь взаимосвязь между временным рядом фактических значений и рядом прогнозных значений признаков. И даже если коэффициент корреляции R=1, то это еще не предполагает полного совпадения фактических и прогнозных оценок, а свидетельствует лишь о наличии линейной зависимости между временными рядами прогнозных и фактических значений признака.

Одним из показателей оценки точности статистических прогнозов является коэффициент несоответствия (КН), который был предложен Г. Тейлом и может рассчитываться в различных модификациях:

 $1.$ Коэффициент несоответствия (КН<sub>1</sub>), определяемый как отношение средней квадратической ошибки к квадрату фактических значений признака:

$$
KH_{1} = \frac{\sum_{t=1}^{n} (\hat{y}_{t}^{*} - y_{t})^{2}}{\sum_{t=1}^{n} y_{t}^{2}}
$$

 $\widehat{y}_{t}^{*} = y_{t}$ , то есть полное совпадение фак- $KH = 0$ , если тических и прогнозных значений признака.

КН = 1, если при прогнозировании получают среднюю квадратическую ошибку адекватную по величине ошибке, полученной одним из простейших методов экстраполяции неизменности абсолютных цепных приростов.

КН > 1, когда прогноз дает худшие результаты, чем предположение о неизменности исследуемого явления. Верхней границы коэффициент несоответствия не имеет.

2. Коэффициент несоответствия (КН<sub>2</sub>), определяется как отношение средней квадратической ошибки прогноза к сумме квадратов отклонений фактических значений признака от среднего уровня исходного временного ряда за весь рассматриваемый период:

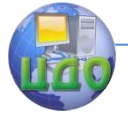

#### Методы анализа временных рядов

$$
KH_{2} = \sqrt{\sum_{t=1}^{n} (\hat{y}_{t}^{*} - y_{t})^{2} \sum_{t=1}^{n} (\overline{y} - y_{t})^{2}}
$$

где:

 $\overline{\mathcal{Y}}$  - средний уровень исходного ряда динаики.

Если КН > 1, то прогноз на уровне среднего значения признака дал бы лучший результат, чем имеющийся прогноз.

З. Коэффициент несоответствия (КН<sub>3</sub>), определяемый как отношение средней квадратической ошибки прогноза к сумме квадратов отклонений фактических значений признака от теоретических, выравненных по уравнению тренда:

$$
KH_{3} = \sqrt{\sum_{t=1}^{n} (\hat{y}_{t}^{*} - y_{t})^{2} \sum_{t=1}^{n} (y_{t} - \overline{y}_{t})^{2}}
$$

где:

 $\overline{\mathcal{Y}}_t$  - теоретические уровни временного ряда, полученные по модели тренда.

Если КН > 1, то прогноз методом экстраполяции тренда дает хороший результат.